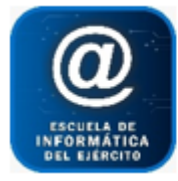

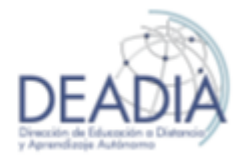

Google Hojas de Cálculo - Nivel II

## **Objetivos**

- Aplicar funciones de Búsqueda, Lógicas, de Fecha, de Texto
- Anidar funciones
- Nombrar celdas
- Inmovilizar Paneles
- Validar datos para ingresar en una lista
- Ordenar registros de una lista
- Filtrar registros
- Destacar datos con Formato Condicional
- Obtener Subtotales de una lista
- Trabajar con Tablas y Gráficos Dinámicos
- Proteger celdas, Hojas y Libro
- Crear Formularios
- Imagen, Dibujos, Comentarios
- Grabar Macros automáticas

#### **Prerrequisitos**

Para realizar este curso es necesario tener conocimientos básicos de Google Hoja de Cálculo.

#### **Duración**

Modalidad Presencial: 4 clases de 4 hs reloj semanales

La ejercitación se trabaja en clase con los alumnos a medida que se enseñan los temas.

#### **Contenidos del Curso**

- **Repaso ágil de cálculos y funciones básicas**
	- o Diseño de cálculos
	- o Funciones estadísticas: SUMAR, CONTAR, CONTARA; PROMEDIO, MAX, MIN CONTAR.SI.CONJUNTO, SUMAR.SI.CONJUNTO
	- o Diseñar fórmulas utilizando celdas de diferentes Hojas y Libros

#### **Funciones avanzadas**

- o Funciones de búsqueda: BUSCARV, BUSCARH, INDICE, COINCIDIR
- o Nombrar celdas y aplicarla en funciones de búsqueda o estadísticas.
- o Funciones lógicas: SI.ERROR, O, Y, SI (simples y anidados)
- o Función de texto: CONCATENAR;, IZQUIERDA, DERECHA, EXTRAE, ELEGIR, MAYUSC, MINUSC; NOMPROP; ESPACIOS..
- o Funciones de fecha: HOY, AHORA, DIA, MES, AÑO, FECHA; FECHA.MES; DIASEM, DIAS360; DIAS.LAB; DIAS.LAB.INTL, DIA.LAB; DIA.LAB.INT.
- o Funciones de hora: HORA; MIN; SEGUNDO
- o Cálculos con fechas y horas

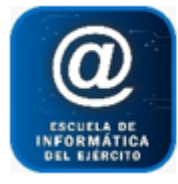

# Escuela de Informática del Ejército

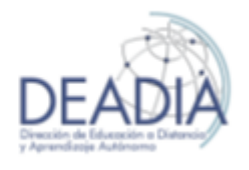

Google Hojas de Cálculo - Nivel II

#### **Base de datos**

- o Inmovilizar paneles.
- o Validación de datos
- o Filtro y Filtro avanzado
- o Formato Condicional
- o Ordenar Registros por múltiples campos

## **Tablas y Gráficos dinámicos**

- o Crear una Tabla Dinámica
- o Agregar y quitar campos
- o Aplicar Formato
- o Configurar los campos calculados
- o Actualizar los datos de la Tabla con la Base
- o Filtrar y Ordenar datos
- o Crear el Gráfico dinámico correspondiente a la Tabla

## **Proteger información**

- o Proteger celdas específicas
- o Proteger Hojas de trabajo
- o Proteger el Libro de trabajo
- o Protección de apertura y escritura de un libro.

## **Formularios**

- o Diseñar un Formulario
- o Aplicar diferentes controles
- o Cargar los datos de un Formulario en una Hoja de cálculo
- o Mostrar resumen de respuestas
- o Publicar un Formulario
- o Insertar un Formulario en una página web

#### **Insertar**

- o Imagen
- o Dibujos
- o Enlaces
- o Comentarios

#### **Macros automáticas**

- o Grabar, Ejecutar y Asignar Macros
- o Modificar, Renombrar y Eliminar Macros